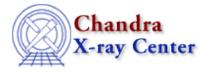

URL: <u>http://cxc.harvard.edu/ciao3.4/sherpa\_plotfns.html</u> Last modified: December 2006

AHELP for CIAO 3.4

# sherpa\_plotfns

Context: sherpa

Jump to: Description Examples CUSTOMISING THE RESIDUAL PLOTS CHANGES NOTES Bugs See Also

## **Synopsis**

Plot-related functions for Sherpa.

# **Syntax**

| <pre>plot_rprofr(); plot_rprofd();</pre>                  |
|-----------------------------------------------------------|
| <pre>plot_eprofr(); plot_eprofd();</pre>                  |
| lpfd();<br>lpfr();                                        |
| and the variables:                                        |
| _sherpa_plotfns_version_string<br>_sherpa_plotfns_version |

# Description

The sherpa\_plotfns.sl package contains S–Lang routines that may be useful to the Sherpa user. The package also sets the plot configuration (e.g. "ahelp sherpa.plot" and related pages) to change the appearance of residual plots.

See the <u>Plotting section</u> of the Sherpa threads for more information on plotting in Sherpa.

#### The available routines are:

| Routine       | Information                                                                                                  |  |  |  |  |
|---------------|----------------------------------------------------------------------------------------------------|--|--|--|--|
| plot_rprofr() | Display a radial profile of 2D data, fit, and residuals (units of counts). See "ahelp plot_rprof".           |  |  |  |  |
| plot_rprofd() | Display a radial profile of 2D data, fit, and residuals (units of counts/error). See "ahelp plot_rprof".     |  |  |  |  |
|               | Display an elliptical profile of 2D data, fit, and residuals (units of counts). See "ahelp plot_eprof".      |  |  |  |  |
| plot_eprofd() | Display a elliptical profile of 2D data, fit, and residuals (units of counts/error). See "ahelp plot_eprof". |  |  |  |  |
| lpfd()        | A short form for 'lplot 2 fit delchi'.                                                                       |  |  |  |  |

lpfr() A short form for 'lplot 2 fit resid'.

#### The available variables are:

| Variable                       | Information                                       |  |  |  |
|--------------------------------|---------------------------------------------------|--|--|--|
| _sherpa_plotfns_version_string | Contains the version of the script as a string.   |  |  |  |
| _sherpa_plotfns_version        | Contains the version of the script as an integer. |  |  |  |

The plot\_rprofr() and plot\_rprofd() functions are described in "ahelp plot\_rprof". The plot\_eprofr() and plot\_eprofd() functions are described in "ahelp plot\_eprof". The remaining functions are described below:

### lpfd([dnum])

This is a short form for

sherpa> lplot 2 fit delchi

If an argument is given then it is taken to be the dataset to be plotted - e.g.

sherpa> lplot 2 fit dnum delchi dnum

#### lpfr([dnum])

This is a short form for

```
sherpa> lplot 2 fit resid
```

If an argument is given then it is taken to be the dataset to be plotted - e.g.

| sh                 | erpa> | lplot | 2 | fit | dnum | resid | dnum |
|--------------------|-------|-------|---|-----|------|-------|------|
| The veriables area |       |       |   |     |      |       |      |

The variables are:

### \_sherpa\_utils\_version\_string

Contains the version number of the script as a string in the format "a.b".

#### \_sherpa\_utils\_version

Contains the version number of the script as an integer equal to a\*100 + b (when \_sherpa\_utils\_version\_string is "a.b").

### **Example 1**

sherpa> lpfd

This will display two plots: the first plot will be the source data together with the best–fit model, and the second plot will be the residual of the fit in units of "sigma" (i.e. the residual divided by the error).

The appearance of the first plot is taken from the sherpa.fitplot configuration variable (see 'ahelp sherpa.fitplot'), and the second plot from the sherpa.resplot configuration variable (see 'ahelp sherpa.resplot').

## Example 2

sherpa> lpfr

This is similar to the previous example, except that the second plot shows the residuals in the data units.

# **Example 3**

sherpa> lpfd(2)

This is the same as calling lpfd but shows the results for the fit to the second dataset.

### **CUSTOMISING THE RESIDUAL PLOTS**

The sherpa\_plotfns.sl script makes the following changes to the Sherpa plot–configuration variables when it is loaded:

| Variable                   | Value                   |
|----------------------------|-------------------------|
| sherpa.resplot.x_errorbars | 0                       |
| sherpa.resplot.symbolstyle | "bigpoint"              |
| sherpa.resplot.symbolsize  | 1                       |
| sherpa.resplot.prefunc     | &_sherpa_resid_prefunc  |
| sherpa.resplot.postfunc    | &_sherpa_resid_postfunc |

The first three changes turn off the drawing of errorbars along the X-axis, change the symbol to the "bigpoint" style, and set the symbol size to 1.0 when drawing residual plots. The last two changes tell Sherpa to call the \_sherpa\_resid\_prefunc() and \_sherpa\_resid\_postfunc() functions – which are local (or "private") to the sherpa\_plotfns.sl script – before and after a residual plot is created. It is within these two functions that the remaining customisations, which are not possible using the configuration variables, are made. Please see the Advanced customization of Sherpa plots thread for further information.

### CHANGES

### Version 1.29 (CIAO 3.2)

Version 1.29 of sherpa\_plotfns.sl was released with CIAO 3.2. The script can now be loaded by saying

require("sherpa\_plotfns");

rather than having to use

() = evalfile("sherpa\_plotfns.sl");

The old method will still work.

### Version 1.27 (CIAO 3.1)

Version 1.27 of sherpa\_utils.sl was released at the same time as CIAO 3.1. The major changes to the previous version are:

- The plot\_rprofr() and plot\_rprofd() functions have been added to plot the residuals in units of counts or sigma (analogous to the "resid" and "delchi" options of the lplot command). The plot\_rprof() command is kept for backwards compatability, and is the same as plot\_rprofr().
- The plot\_eprofr() and plot\_eprofd() functions have been added to calculate the profiles within elliptical annuli.
- The residuals are no longer noramlized by the area of each annulus.
- Error bars are now displayed (where the errors are estimated using the approximations given in Gehrels, N., 1986, Ap.J., 303, 336).
- You can give just the model name, rather than the names of the "xpos" and "ypos" parameters, to distinguish which model to use to calculate the center of the profile.
- The residual plots now contain a line at "y=0".
- The residual plots are now smaller than the main plot; previously they were the same size.

### Version 1.19 (CIAO 3.0.2)

Version 1.19 of sherpa\_plotfns.sl was released for use with CIAO 3.0.2. The major changes to the previous version are:

#### **New functions**

The plot\_rprof() function has been added to sherpa\_plotfns.sl. See 'ahelp plot\_rprof' for further information.

#### **New variables**

The \_sherpa\_plotfns\_version and \_sherpa\_plotfns\_version\_string variables have been added to the script.

#### **Internal changes**

The sherpa\_utils.sl script is now required by sherpa\_plotfns.sl and will be automatically loaded when sherpa\_plotfns.sl is.

### NOTES

This script is not an official part of the CIAO release but is made available as "contributed" software via the <u>CIAO scripts page</u>. Please see the <u>installation instructions page</u> for help on installing the package.

# Bugs

The residual-plot customisations are designed to work when residual plots are displayed individually - e.g.

sherpa> lplot resid

- or along with the best-fit plot, such as

sherpa> lplot 2 fit 2 delchi 2

The customisations do not look as good if more complicated plots - such as "lplot 3 fit resid arf" - are created.

# See Also

chandra

<u>guide</u>

sherpa

bye, calc kcorr, dataspace, dcounts, dollarsign, echo, eflux, eqwidth, erase, flux, get, get dcounts sum, get dir, get eflux, get eqwidth, get filename, get flux2d, get flux str, get lfactorial, get mcounts sum, get pflux, get source components, get verbose, groupbycounts, guess, is, journal, list, list par, mcounts, numbersign, paramest, plot eprof, plot rprof, prompt, reset, run, set, set analysis, set axes, set coord, set dataspace, set dir, set verbose, setplot, sherpa-module, sherpa utils, show, simspec, use, version

The Chandra X–Ray Center (CXC) is operated for NASA by the Smithsonian Astrophysical Observatory. 60 Garden Street, Cambridge, MA 02138 USA. Smithsonian Institution, Copyright © 1998–2006. All rights reserved.

URL: <u>http://cxc.harvard.edu/ciao3.4/sherpa\_plotfns.html</u> Last modified: December 2006